- Begin with Activity 1
- String methods
	- Practice: Favorite song lyrics
- List
	- Practice: Slicing lists and list methods
- For Loops

# String methods

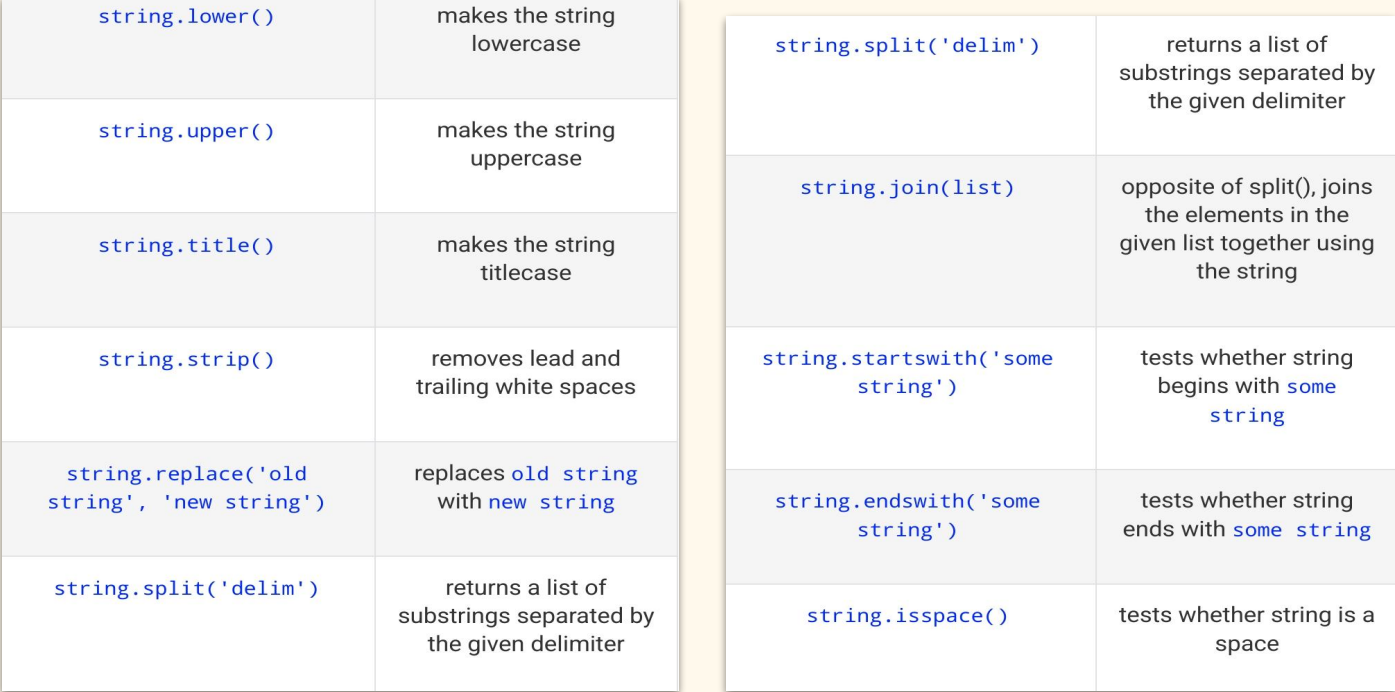

## Practice: Favorite song lyrics

- Create a new string variable with 2 lines from your favorite song
- Extract the first line from your variable
	- e.g. lemonade\_snippet[0:25]
- Replace a word from your song with your favorite fruit and save as a new variable
	- $\circ$  e.g. lemon in = lemonade snippet.replace("up", "lemon")

# Slicing lists

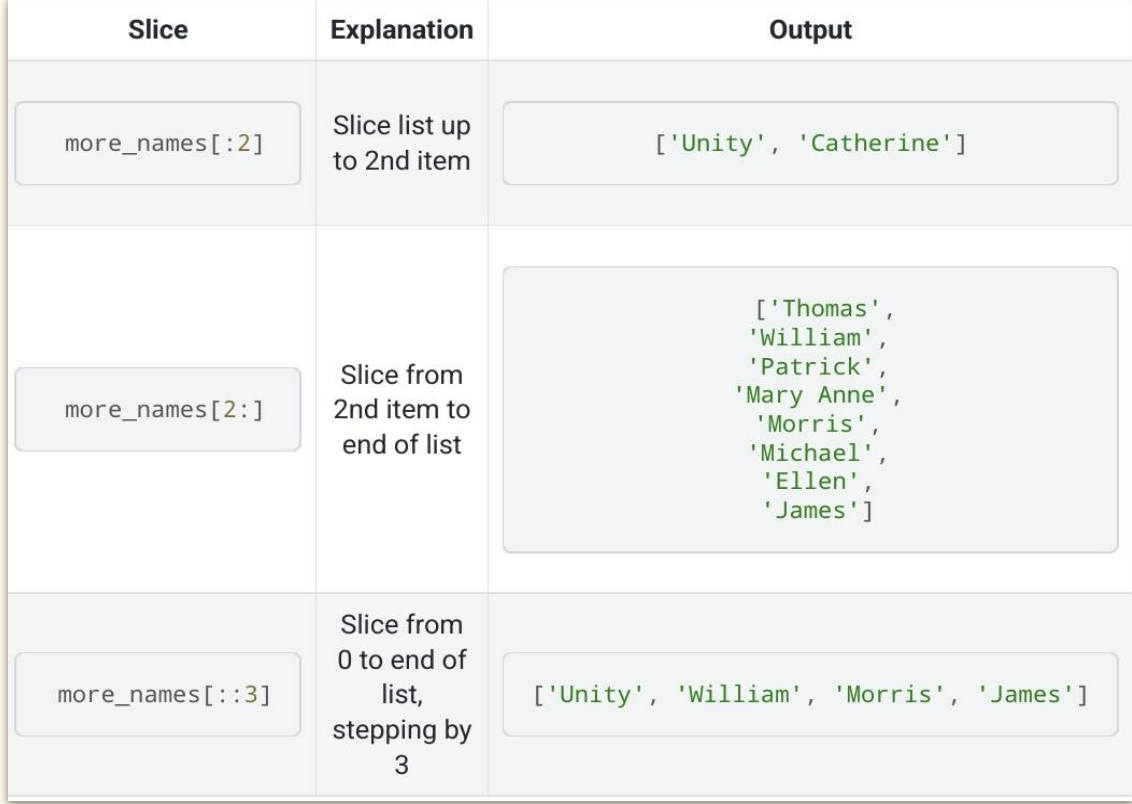

## List methods

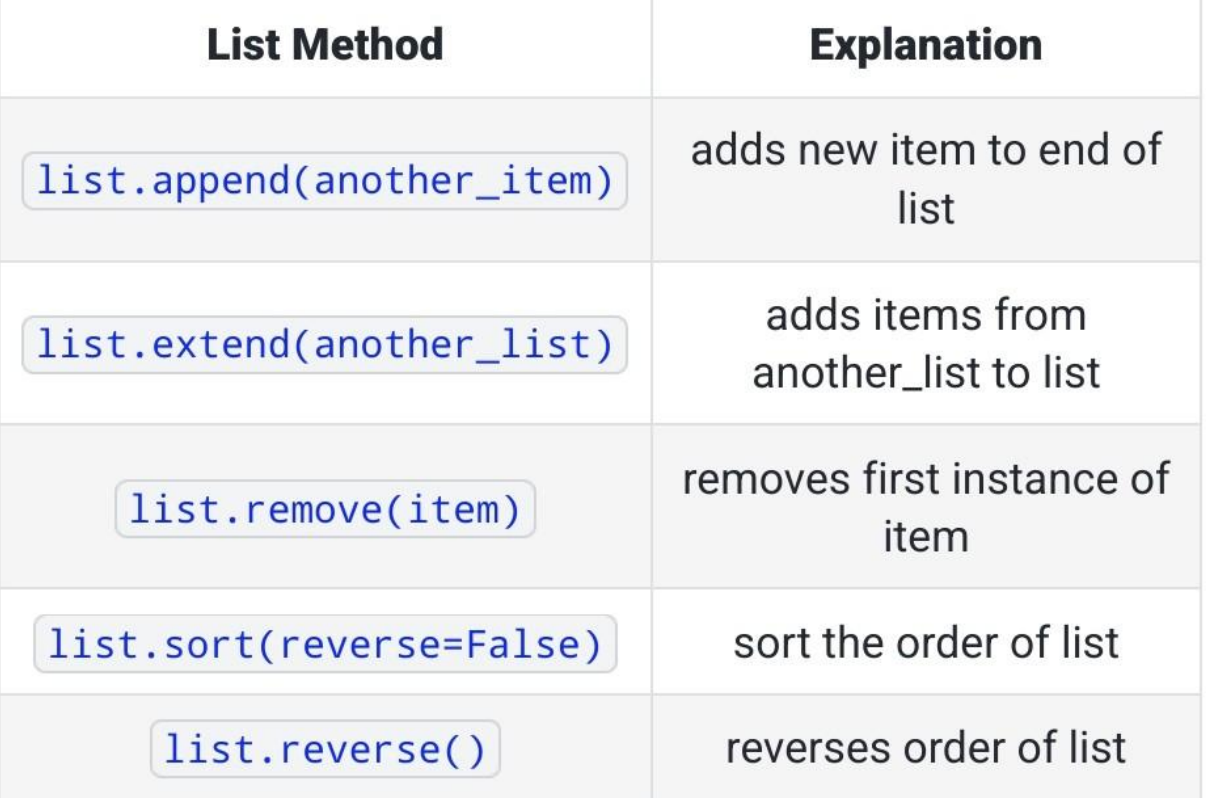

## Practice: Slicing lists and list methods

In a group of 4 - 5 people,

- Create a list of your first names
- Add my name into your list using a string method
	- Save this new list as a new variable
- Sort the new list in reverse alphabetical order
- Slice the 2 3 person name and save into a new variable

# For Loops

A basic for loop will consist of two lines:

- On the first line, you type the English word for, a new variable name for each item in the list, the English word in, the name of the list, and a colon (:)
- On the second line, you *indent* and write an instruction or "statement" to be completed for each item in the list

## For Loops

names = ['Mary Gallagher', 'John Sanin(?)', 'Anthony Clark', 'Margaret Farrell']

for name in names:

print(name)

#### For Loops - if/else, elif

ages = [28, 19, 60, 30, 45, 52, 57]

for age in ages:

if age  $>$  30:

print("Person is more than 30 years old")

else:

print("Person is less than 30 years old")

#### For Loops - if/else, elif

for age in ages:

if age  $>$  50:

print("Person is more than 50 years old")

```
 elif 50 > age > 30:
```
print("Person is more than 30 but less than 50 years old")

else:

print("Person is less than 30 years old")